Yaml serialisation of a « Mango DM » view on an asteroid catalog

• François Bonnarel, Mireille Louys, Laurent Michel, Gilles Landais

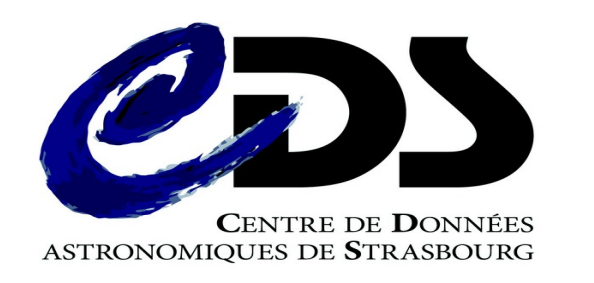

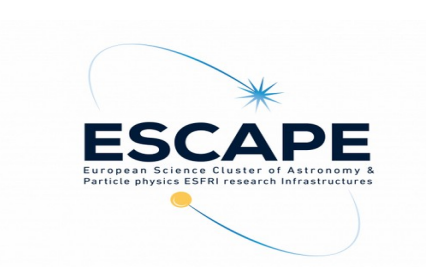

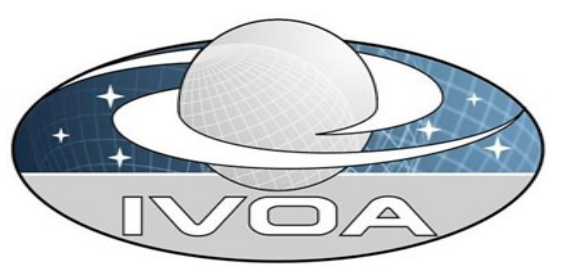

## Vizier use case : Photometry of 3 main belt asteroïds

- The catalog is a set of 5 tables
	- Asteroïd fundamental parameters
	- 3 light curves
	- 1 aspect table

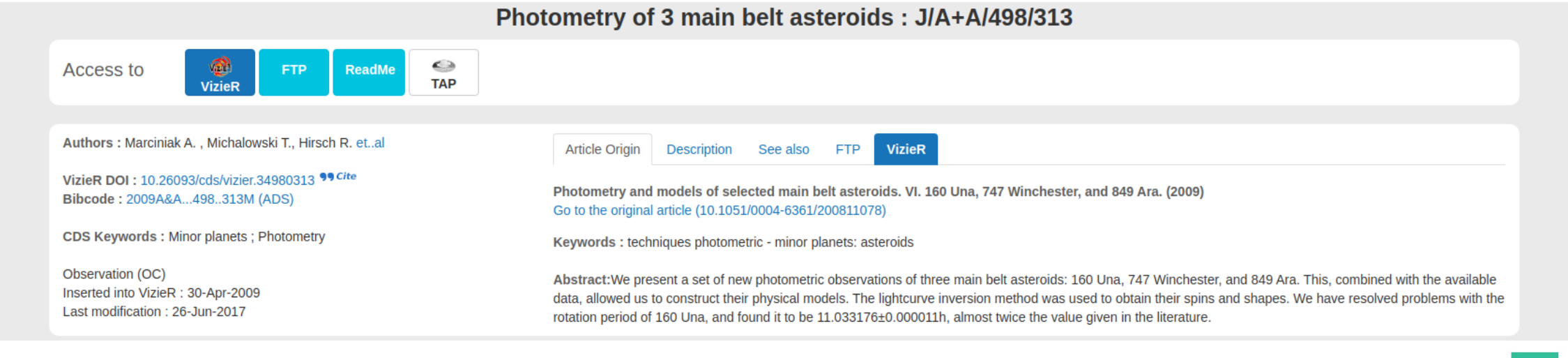

#### Asteroïd fundamental parameters joint with asteroid « aspects »

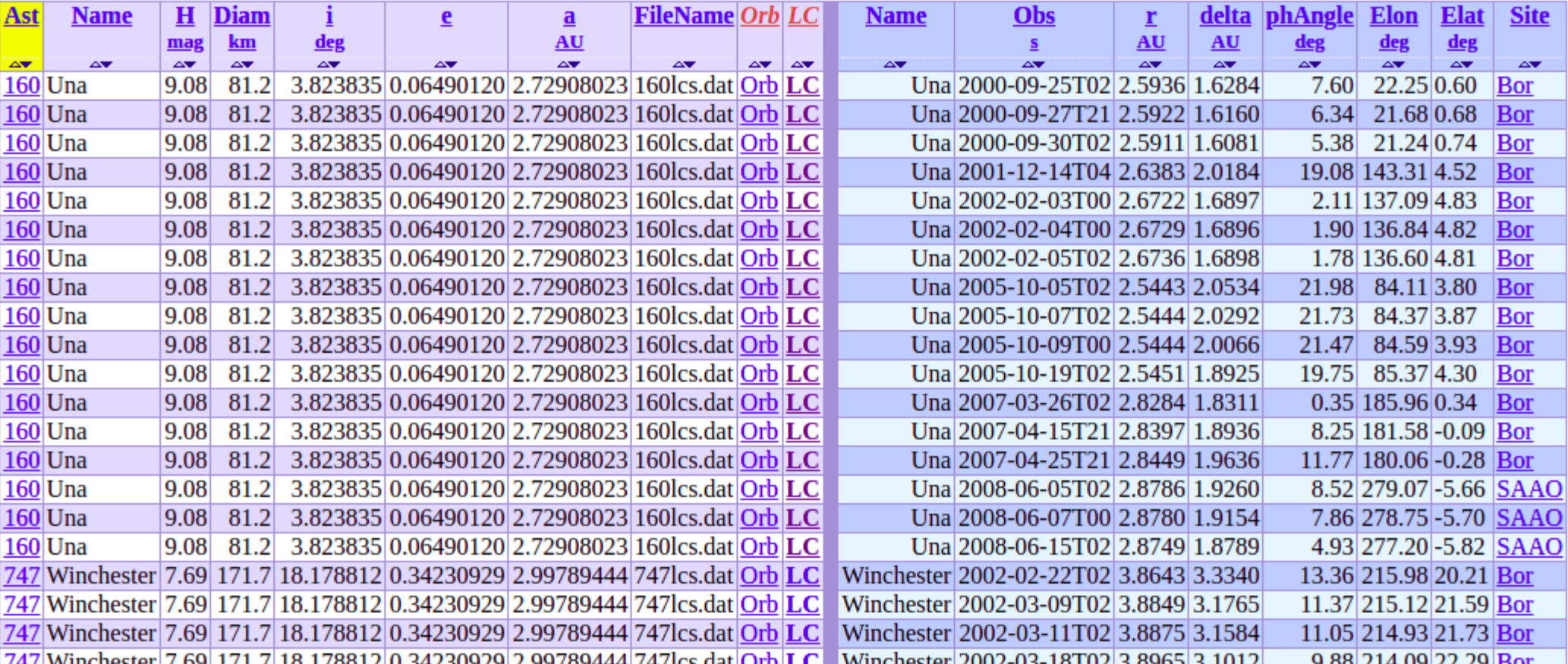

### Photometric measurements (+ positions relative to Earth and Sun)

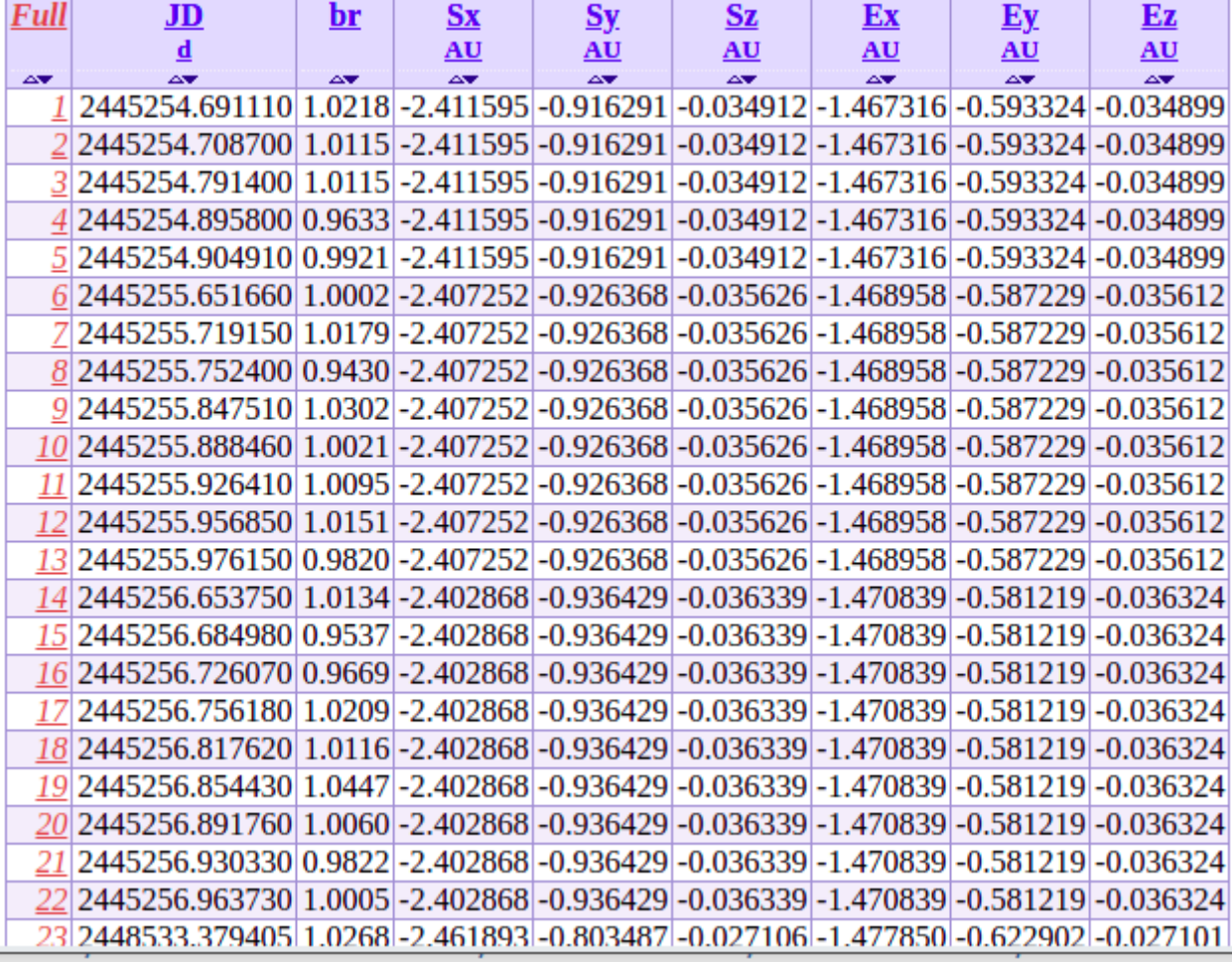

### Mapping « mango » DM on top of these tables. Why ?

- Low level : reuse MCT and PhotDM. Easilly gathers
	- Measurements, errors
	- Coordinates
	- Coordinate systems
- High level :
	- Separate fundamental parameters and time variable parameters (=timeseries) within the same overall instance
- What is « mango » ? : see next slide

### What is mango?

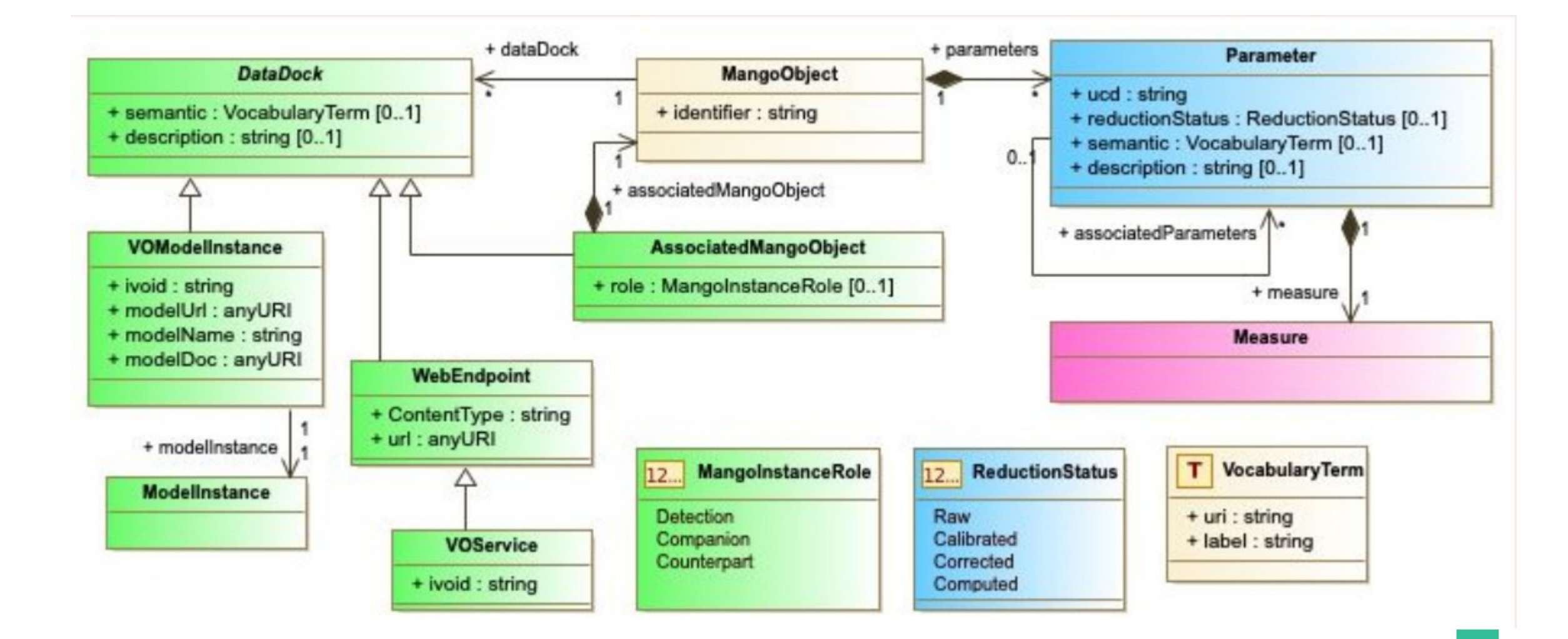

#### Mango extension for TimeSeries

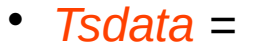

*« TimeSeries data » extends mangoObject and forces composition with Point*

 *Point extends Parameter and forces time.epoch ucd and presence of associatedParameters*

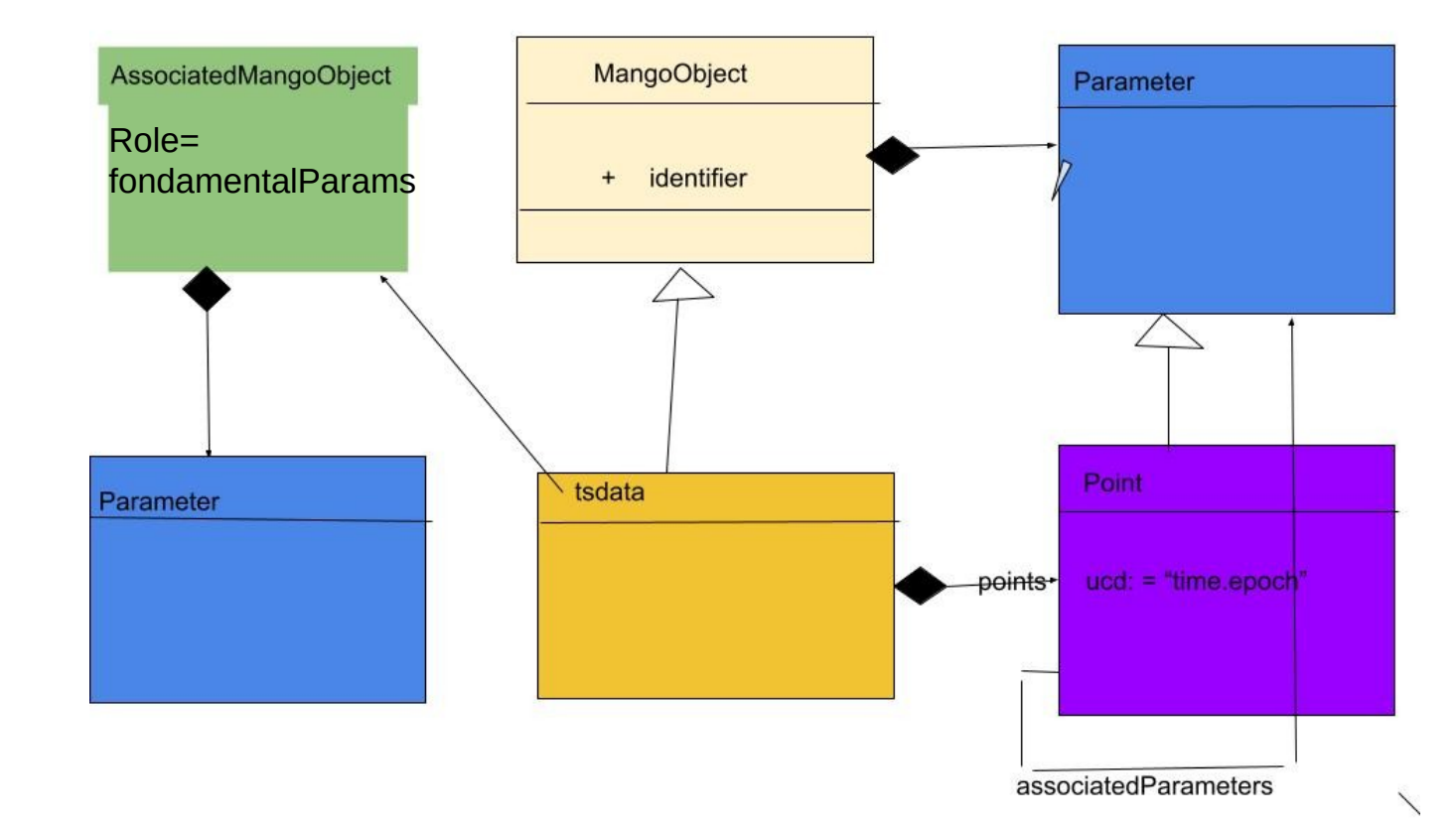

# Yaml serialisation of mango view of photometric measurements tables

- Tsdata instance :
	- Composes « Points » each made of an independant Time Parameter object which associates other Parameters : brighntness, x,y,z distances to earth and sun
	- Also contains an intance of associatedMangoObject which gathers fundamental source Parameters (mean brightness, orbit parameters)
- [Look at the yaml file](https://wiki.ivoa.net/internal/IVOA/DMWorkshop/TimeSeriesMangoUna.yml)

#### Yaml serialisation How and Why ?

- Proposed datamodel annotation of VOTable should make possible to transform VOTables into Yaml files
- (parsing XML  $\rightarrow$  model objects in memory  $\rightarrow$  save in yaml)
- Yaml is :
	- human readable
	- Python code can easily manage and make use of the mango objects :
		- plots
		- combined/computed columns
		- ….